Подписано электронной подписью:<br>Вержицкий Данил Григорьевич<br>Должность: Директор КГПИ ФГБОУ ВО «КемГУ»<br>Дата и время: 2024-02-21 00:00:00<br>471086fad29a3b30e244c728abc3661ab35c9d50210dcf0e75e03a5b6fdf6436

МИНИСТЕРСТВО НАУКИ И ВЫСШЕГО ОБРАЗОВАНИЯ РОССИЙСКОЙ ФЕДЕРАЦИИ Федеральное государственное бюджетное образовательное учреждение высшего образования «КЕМЕРОВСКИЙ ГОСУДАРСТВЕННЫЙ УНИВЕРСИТЕТ» Кузбасский гуманитарно-педагогический институт

Факультет информатики, математики и экономики

УТВЕРЖДАЮ Декан А.В. Фомина «9» февраля 2023 г.

#### Рабочая программа дисциплины

### Б1.О.14.03 Компьютерная графика в веб-дизайне

Направление подготовки 44.03.04 Профессиональное обучение (по отраслям)

> Направленность (профиль) подготовки Компьютерный дизайн

> > Программа бакалавриата

Квалификация выпускника бакалавр

> Форма обучения очная, заочная

> Год набора 2020

Новокузнецк 2023

## **ОГЛАВЛЕНИЕ**

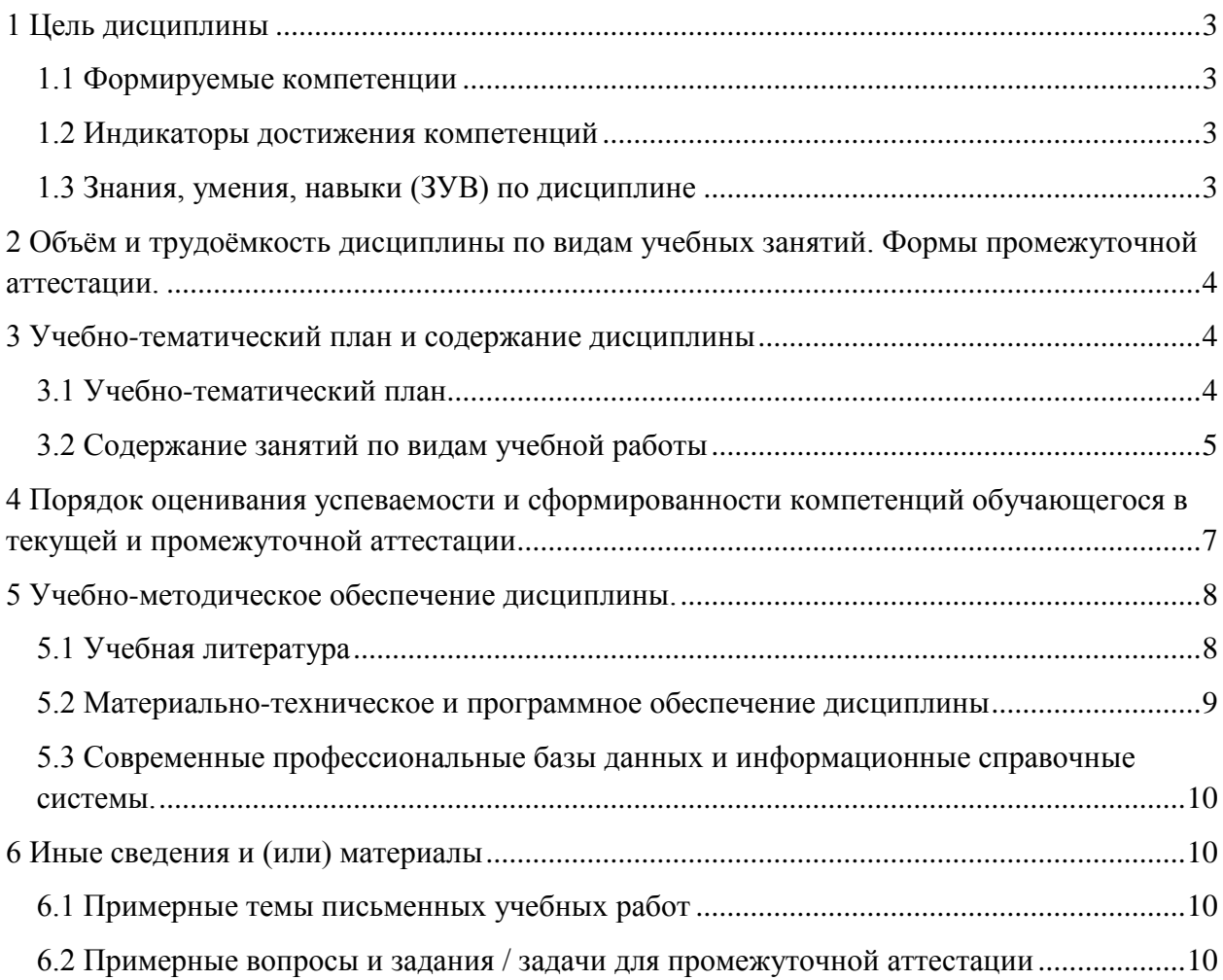

### <span id="page-2-0"></span>**1 ЦЕЛЬ ДИСЦИПЛИНЫ**

В результате освоения данной дисциплины у обучающегося должны быть сформированы компетенции основной профессиональной образовательной программы бакалавриата (далее — ОПОП): ОПК-8.

Содержание компетенций как планируемых результатов обучения по дисциплине см. таблицы 1 и 2.

### <span id="page-2-1"></span>*1.1 Формируемые компетенции*

Таблица 1 — Формируемые дисциплиной компетенции

| Наименование вида<br>компетенции<br>(универсальная,<br>общепрофессиональная,<br>профессиональная) | Наименование категории<br>(группы) компетенций   | Код и название компетенции                                                                           |
|---------------------------------------------------------------------------------------------------|--------------------------------------------------|----------------------------------------------------------------------------------------------------|
| Общепрофессиональная                                                                              | Научные основы<br>педагогической<br>деятельности | ОПК-8 — Способен осуществлять<br>педагогическую деятельность на основе<br>специальных научных знаний |

## <span id="page-2-2"></span>*1.2 Индикаторы достижения компетенций*

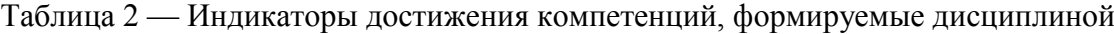

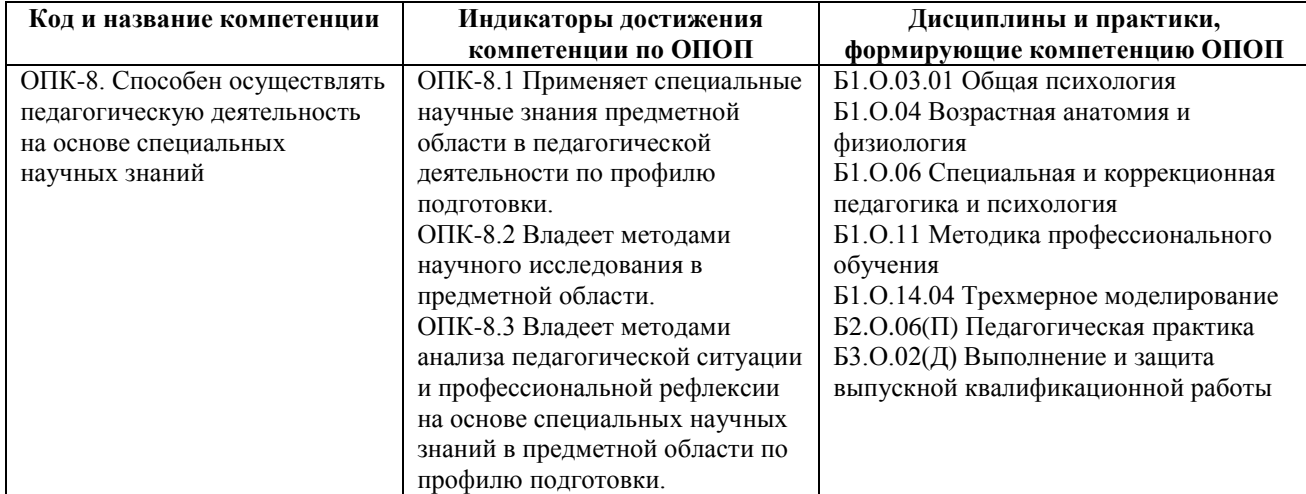

## <span id="page-2-3"></span>*1.3 Знания, умения, навыки (ЗУВ) по дисциплине*

#### Таблица 3 — Знания, умения, навыки, формируемые дисциплиной

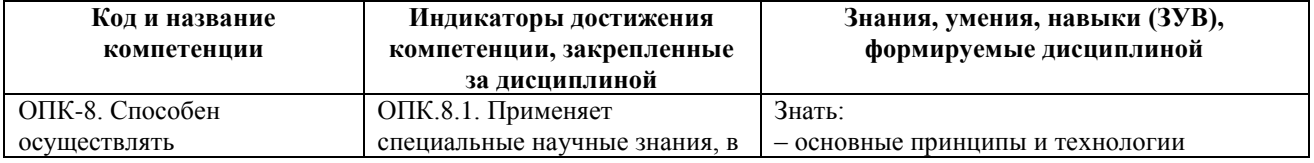

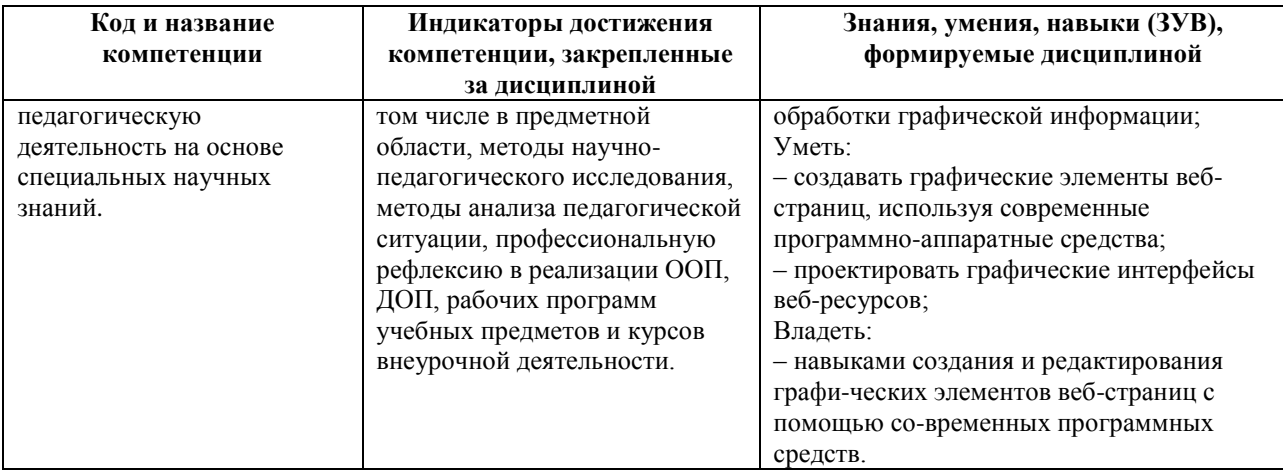

# <span id="page-3-0"></span>2 ОБЪЁМ И ТРУДОЁМКОСТЬ ДИСЦИПЛИНЫ ПО ВИДАМ УЧЕБНЫХ ЗАНЯТИЙ. ФОРМЫ ПРОМЕЖУТОЧНОЙ АТТЕСТАЦИИ.

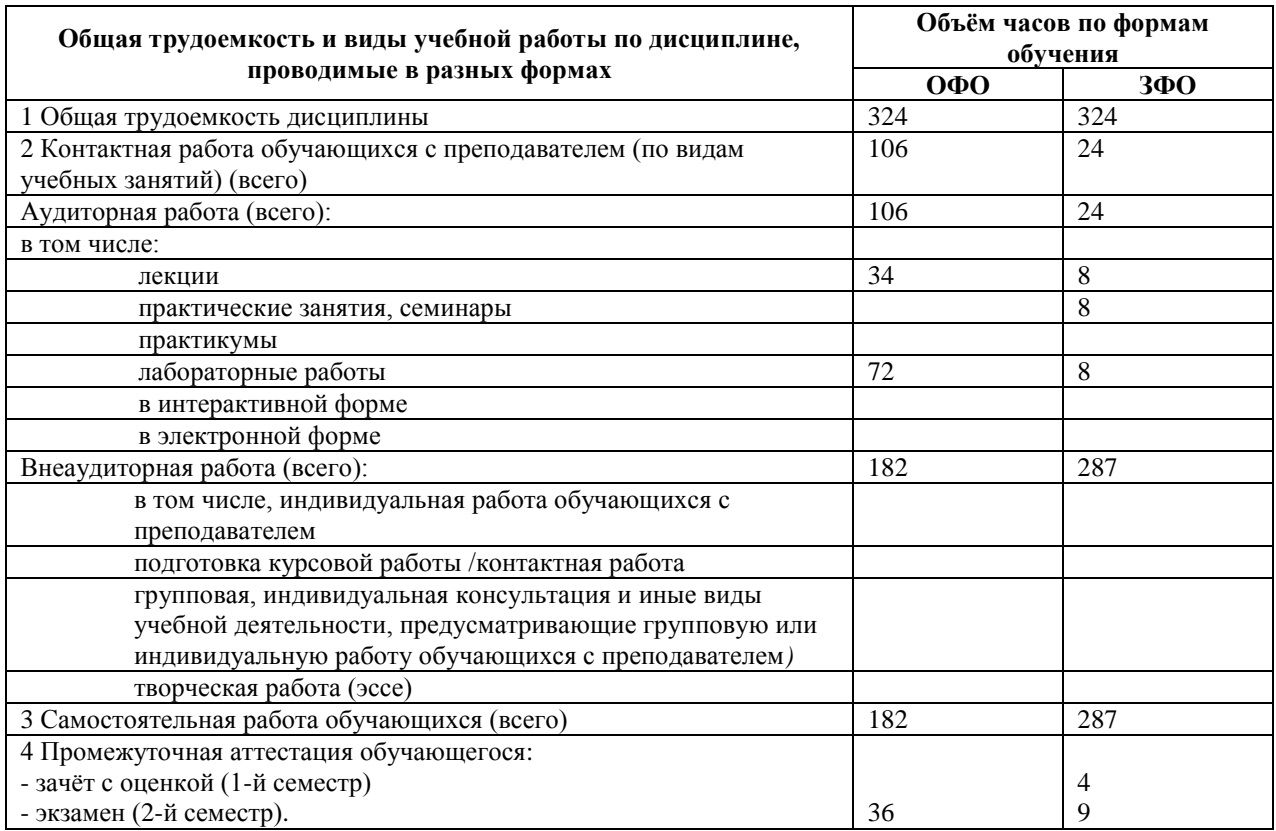

Таблица 4 — Объем и трудоемкость дисциплины по видам учебных занятий

# <span id="page-3-1"></span>З УЧЕБНО-ТЕМАТИЧЕСКИЙ ПЛАН И СОДЕРЖАНИЕ ДИСЦИПЛИНЫ

## <span id="page-3-2"></span>3.1 Учебно-тематический план

Таблица 5 — Учебно-тематический план очной формы обучения

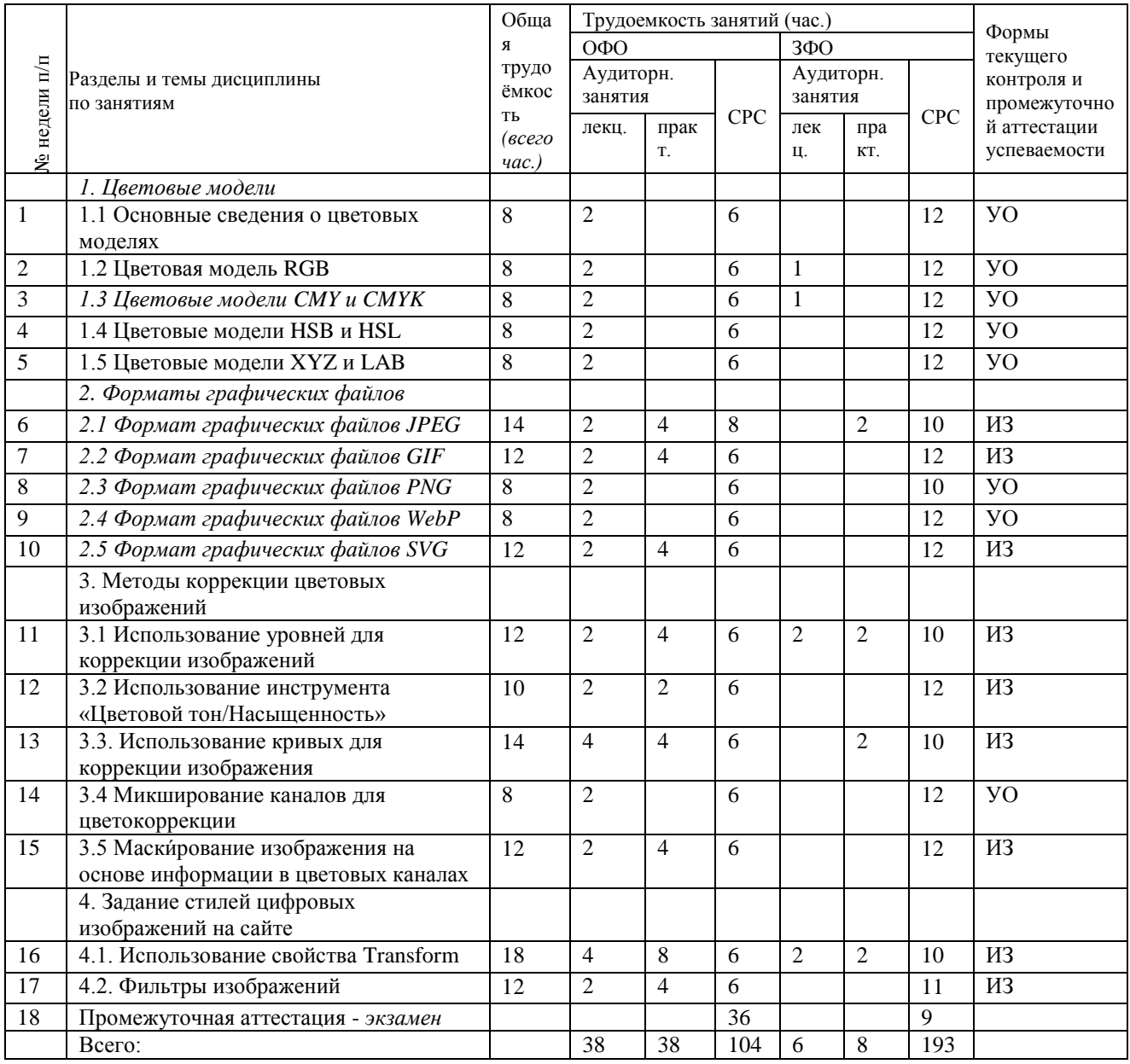

# <span id="page-4-0"></span>3.2 Содержание занятий по видам учебной работы

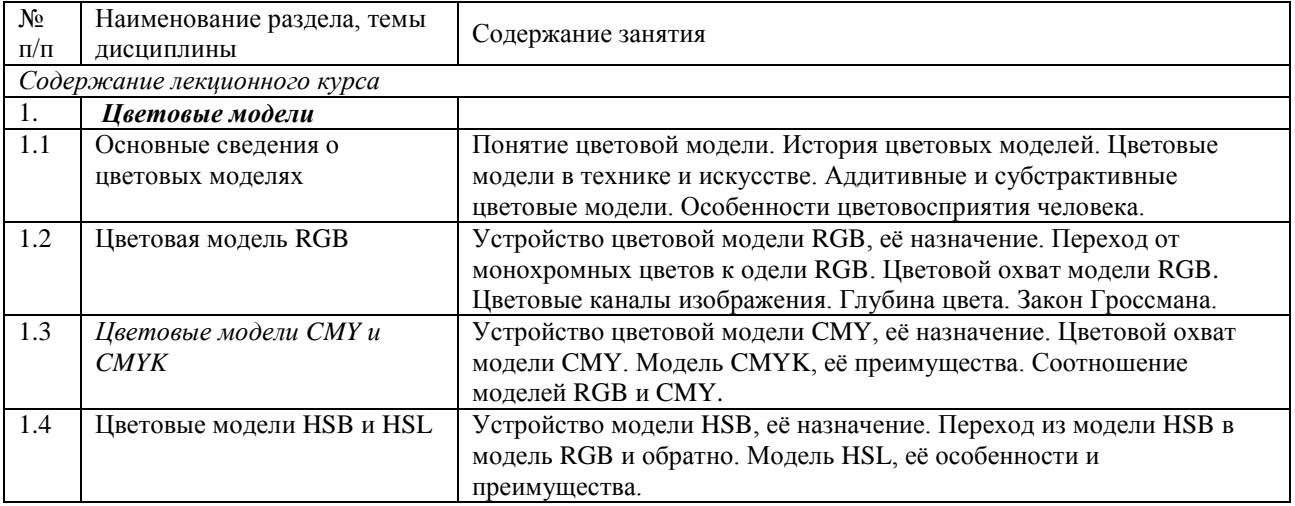

Таблица 6 - Содержание дисциплины

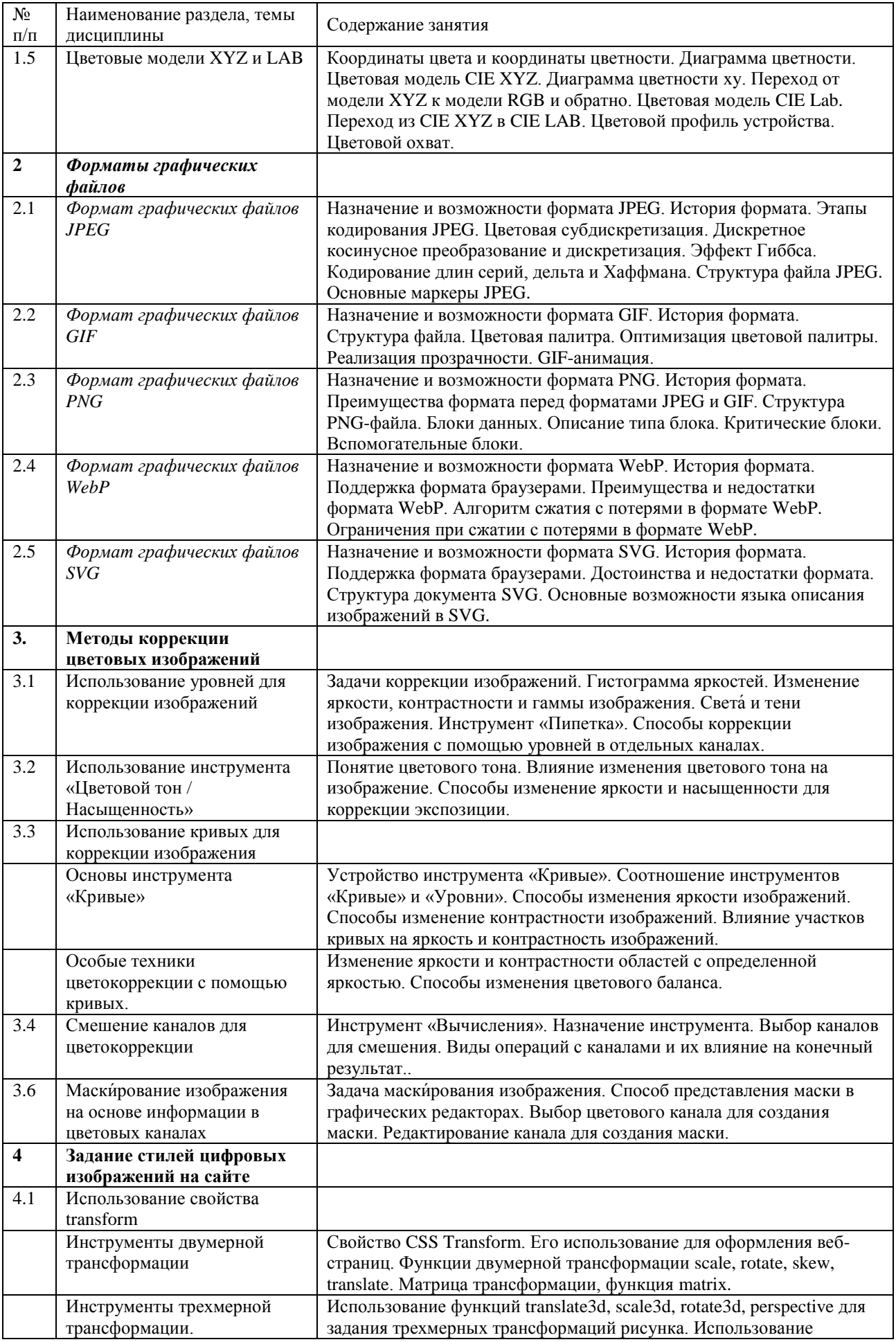

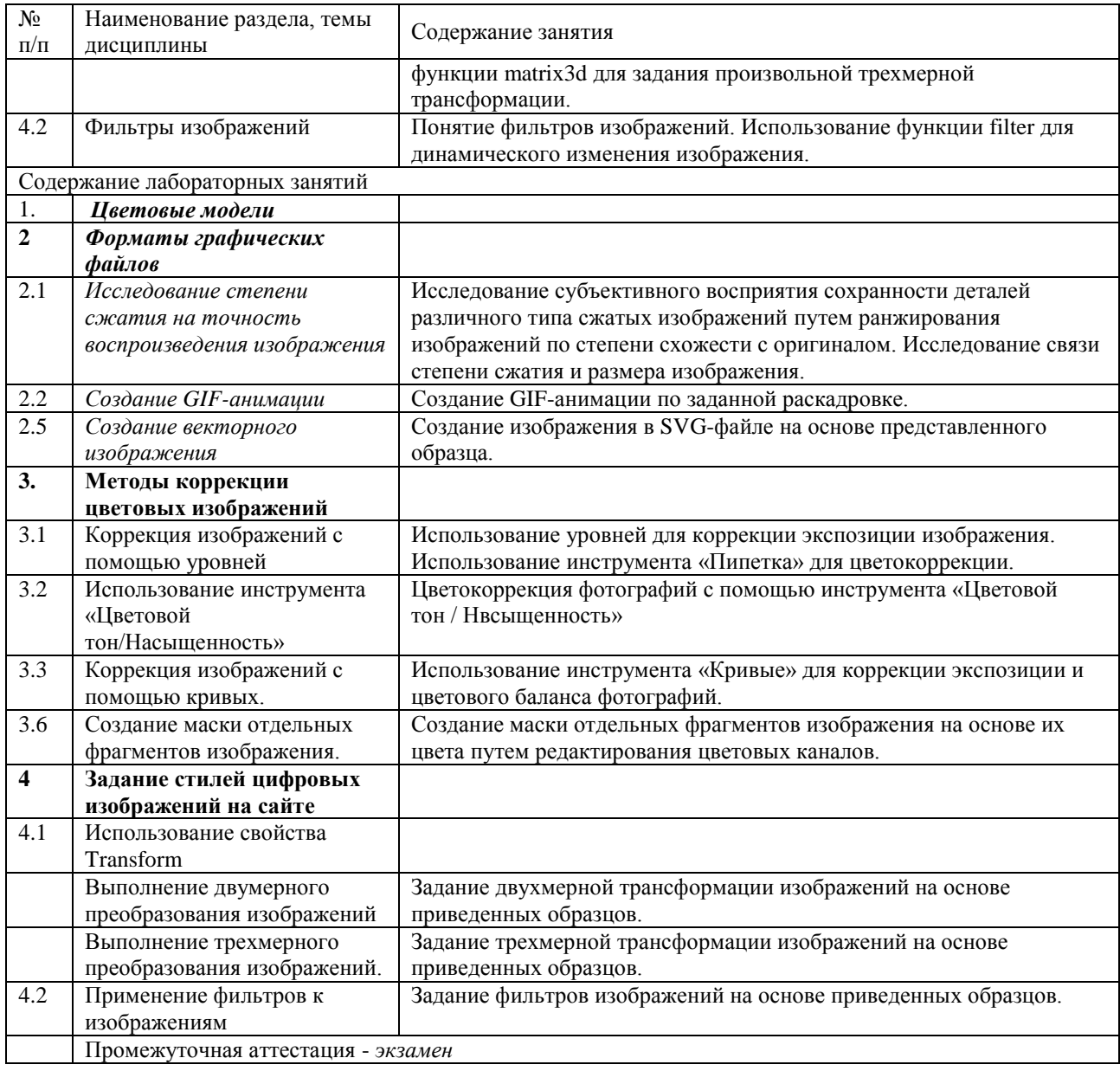

# <span id="page-6-0"></span>**4 ПОРЯДОК ОЦЕНИВАНИЯ УСПЕВАЕМОСТИ И СФОРМИРОВАННОСТИ КОМПЕТЕНЦИЙ ОБУЧАЮЩЕГОСЯ В ТЕКУЩЕЙ И ПРОМЕЖУТОЧНОЙ АТТЕСТАЦИИ**

Для положительной оценки по результатам освоения дисциплины обучающемуся необходимо выполнить все установленные виды учебной работы. Оценка результатов работы обучающегося в баллах (по видам) приведена в таблице 7.

Таблица 7 — Балльно-рейтинговая оценка результатов учебной работы обучающихся по видам (БРС)

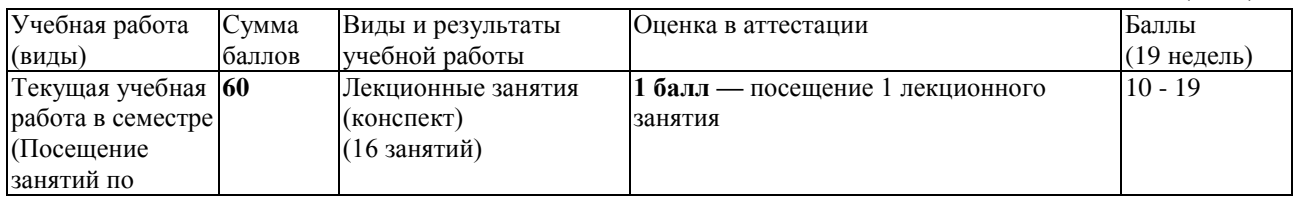

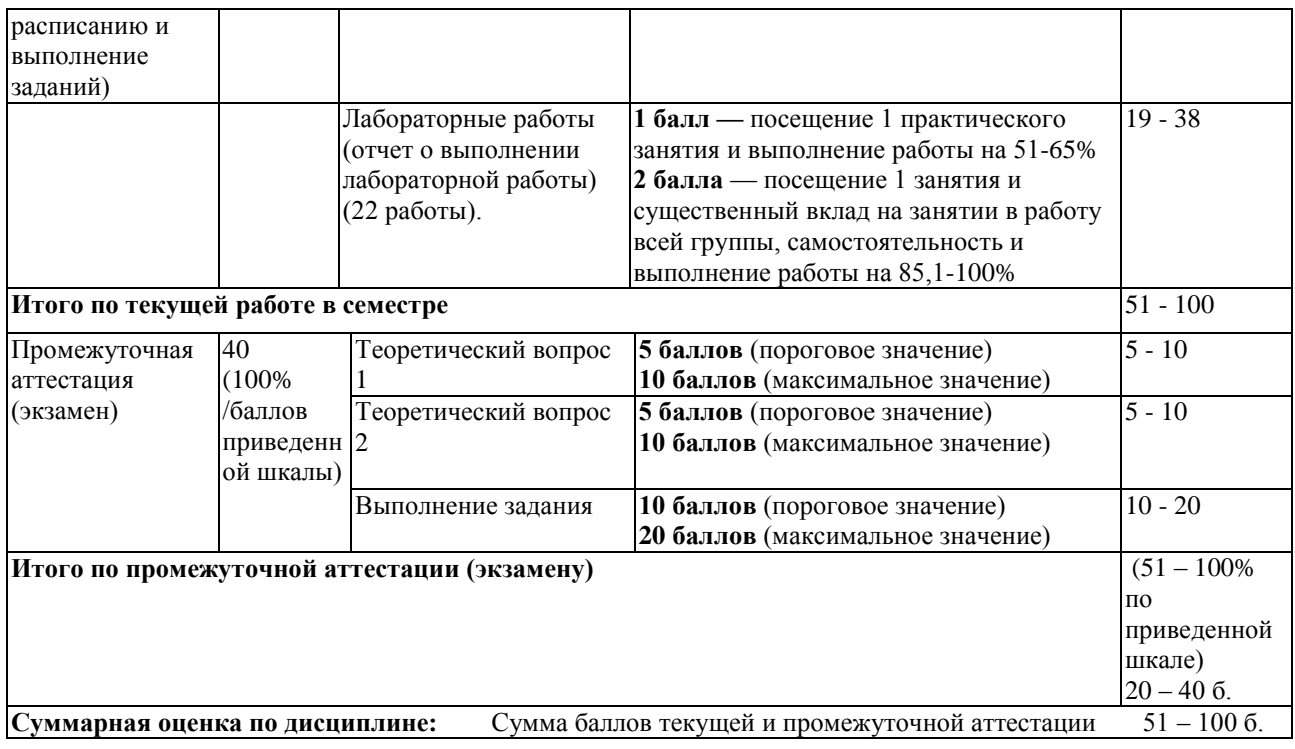

## <span id="page-7-0"></span>**5 УЧЕБНО-МЕТОДИЧЕСКОЕ ОБЕСПЕЧЕНИЕ ДИСЦИПЛИНЫ.**

## <span id="page-7-1"></span>*5.1 Учебная литература*

#### **Основная учебная литература**

1. Боресков, А. В. Компьютерная графика [Электронный ресурс] : учебник и практикум для прикладного бакалавриата / А. В. Боресков, Е. В. Шикин. — Электронные текстовые данные. - Москва : Юрайт, 2019. — 219 с. — (Серия : Бакалавр. Прикладной курс). — ISBN 978-5-9916-5468-5. — Режим доступа : https://biblio-online.ru/bcode/433144

2. Немцова, Т. И. Компьютерная графика и web-дизайн [Электронный ресурс] : учебное пособие / Т. И. Немцова, Т. В. Казанкова, А. В. Шнякин ; под ред. Л. Г. Гагариной. — Электронные текстовые данные. - Москва : ФОРУМ : ИНФРА-М, 2018. — 400 с. — (Высшее образование). - Режим доступа: <http://znanium.com/catalog/product/922641>

#### **Дополнительная учебная литература**

1. Цифровые технологии в дизайне. История, теория, практика [Электронный ресурс] : учебник и практикум для вузов / А. Н. Лаврентьев [и др.] ; под ред. А. Н. Лаврентьева. — 2-е изд., испр. и доп. — Электронные текстовые данные. - Москва : Юрайт, 2019. — 208 с. — (Серия : Авторский учебник). — ISBN 978-5-534-07962-3. — Режим доступа :<https://biblio-online.ru/bcode/424029>

2. Сопроненко, Л. П. Анализ золотого сечения с помощью средств компьютерной графики [Электронный ресурс] : учебно-методическое пособие / Л. П. Сопроненко, Я. М. Григорьева. — Электронные текстовые данные. — Санкт-Петербург : ИТМО, 2015. — 93 с. — Режим доступа: [https://e.lanbook.com/book/91574.](https://e.lanbook.com/book/91574) — Загл. с экрана.

3. Мишенев, А. И. Adobe Illustrator СS4. Первые шаги в Creative Suite 4 [Электронный ресурс] / А. И. Мишенев. — Электронные текстовые данные. — Москва : ДМК Пресс, 2009. — 152 с. — Режим доступа:<https://e.lanbook.com/book/1159> . — Загл. с экрана.

# <span id="page-8-0"></span>*5.2 Материально-техническое и программное обеспечение дисциплины*

#### Таблица 8 — Информационные технологии и программное обеспечение аудиторных занятий и самостоятельной работы

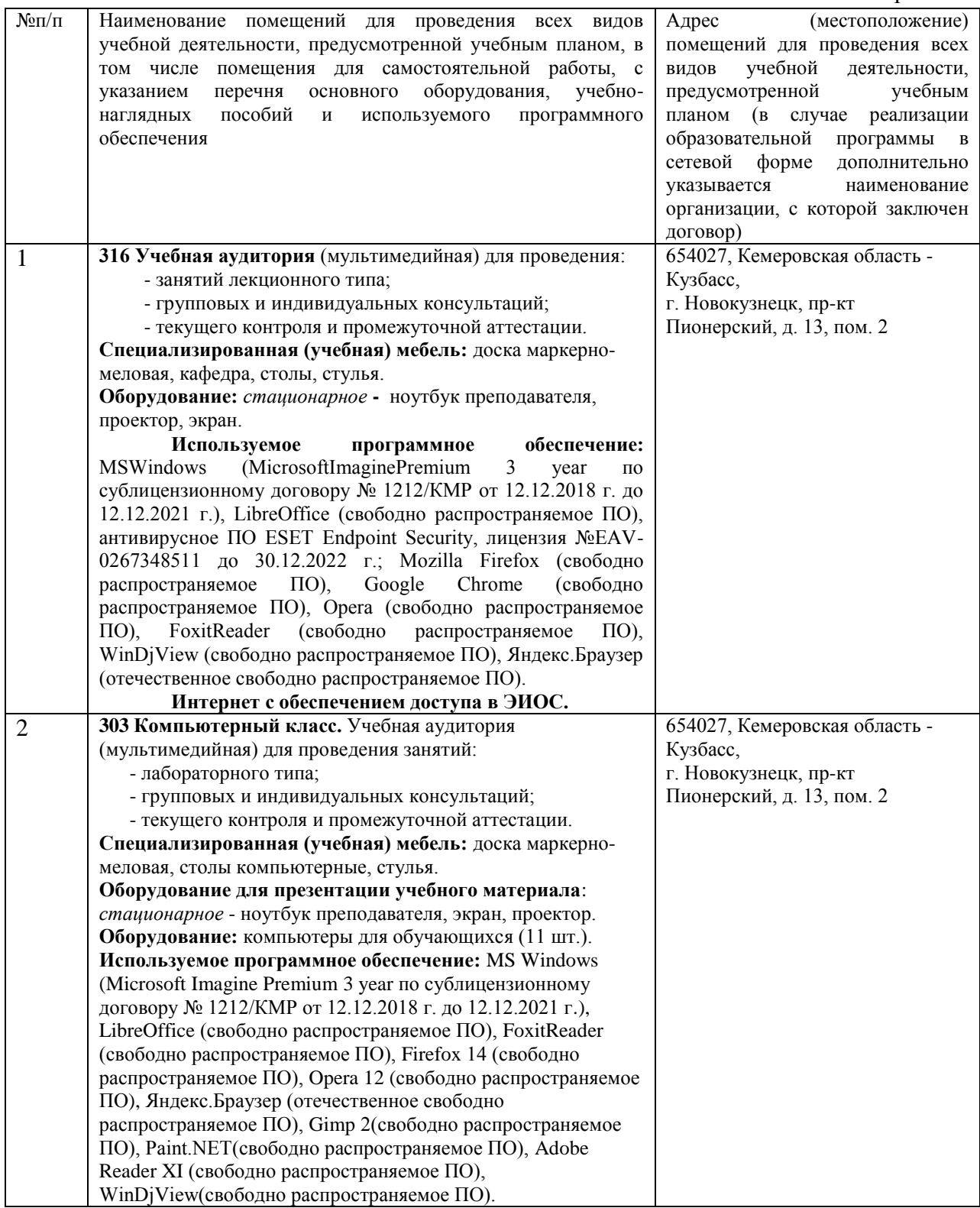

## <span id="page-9-0"></span>5.3 Современные профессиональные базы данных и информационные справочные системы.

#### Перечень СПБД и ИСС по дисциплине

1. Подборка статей по компьютерной графике и веб-дизайну, режим доступа http://cammeliadesign.com/

2. Бесплатные текстуры, кисти, узоры, а также форум по дизайну, режим доступа https://www.bittbox.com/

3. Единое окно доступа к образовательным ресурсам. Раздел «Компьютерная мультимедиа», графика  $\overline{M}$ режим доступа http://window.edu.ru/app.php/catalog/resources?p\_rubr=2.2.75.6.9

## <span id="page-9-1"></span>6 ИНЫЕ СВЕДЕНИЯ И (ИЛИ) МАТЕРИАЛЫ

### <span id="page-9-2"></span>6.1 Примерные темы письменных учебных работ

#### Темы рефератов

Понятие цветовой модели

Обзор цветовых моделей

Особенности формата графических файлов JPEG и его использование в веблизайне.

Особенности формата графических файлов GIF и его использование в веб-дизайне.

Особенности формата графических файлов PNG и его использование в веблизайне.

Особенности формата графических файлов SVG и его использование в веблизайне

Особенности формата графических файлов WebP и его использование в вебдизайне.

## <span id="page-9-3"></span>6.2 Примерные вопросы и задания / задачи для промежуточной

#### ammecmauuu

Семестр 2

Таблица 9 - Примерные теоретические вопросы и практические задания к экзамену

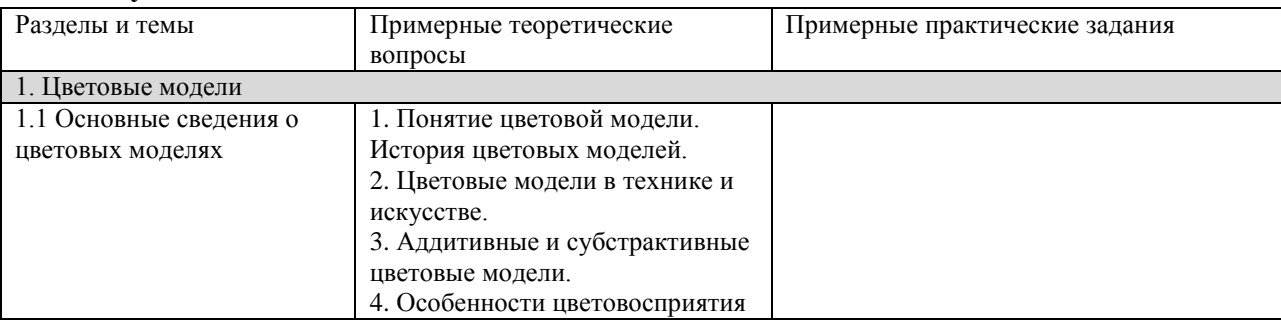

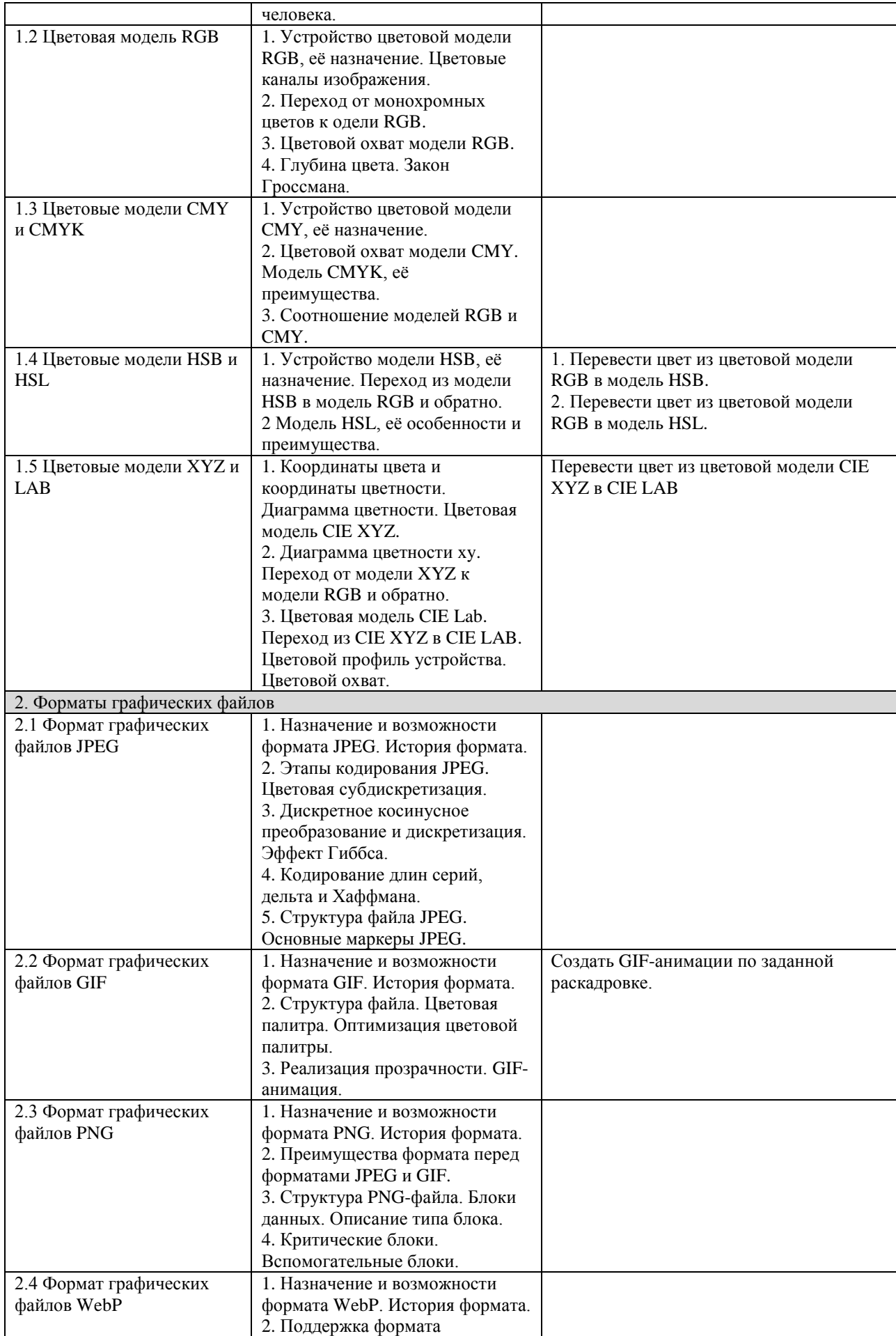

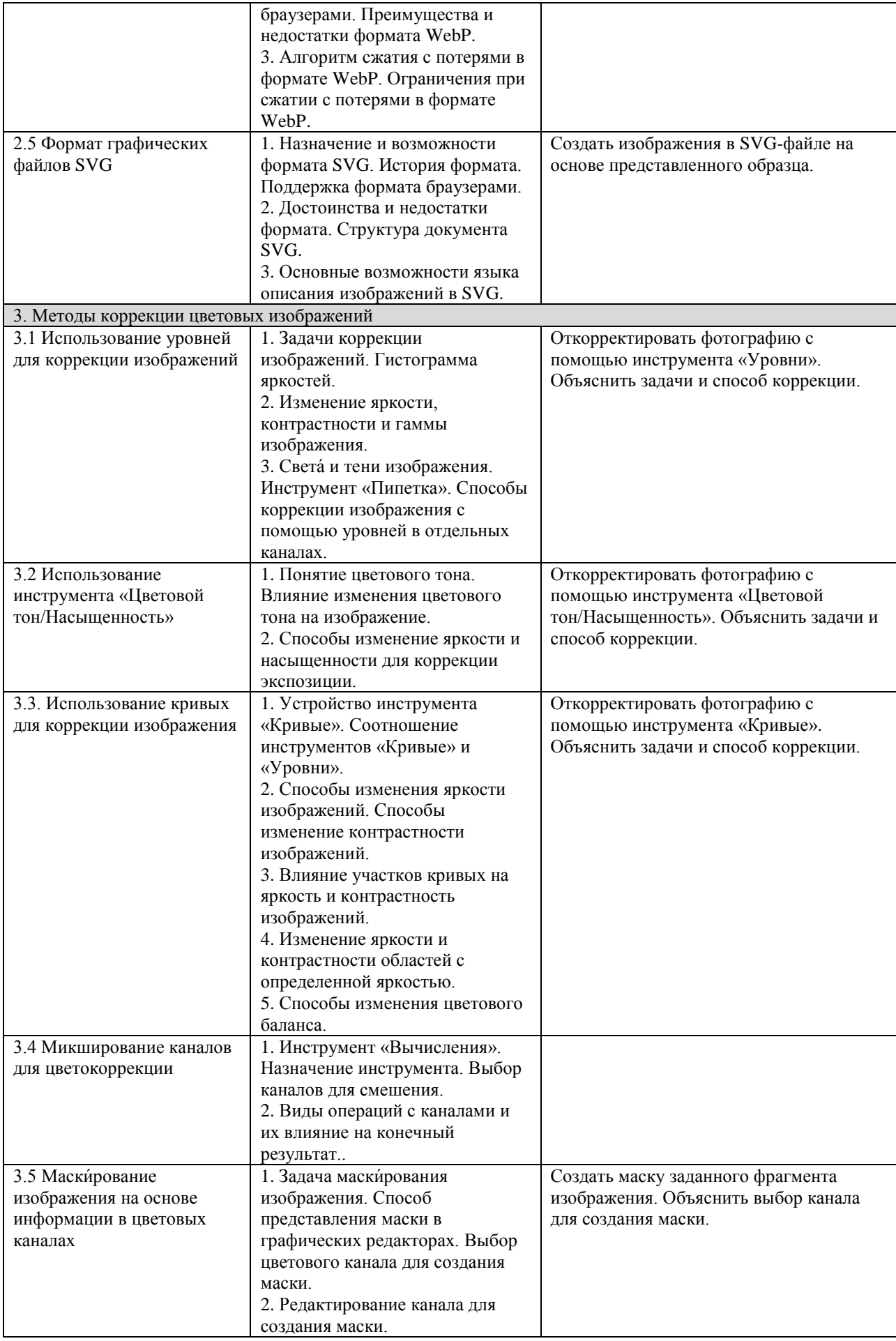

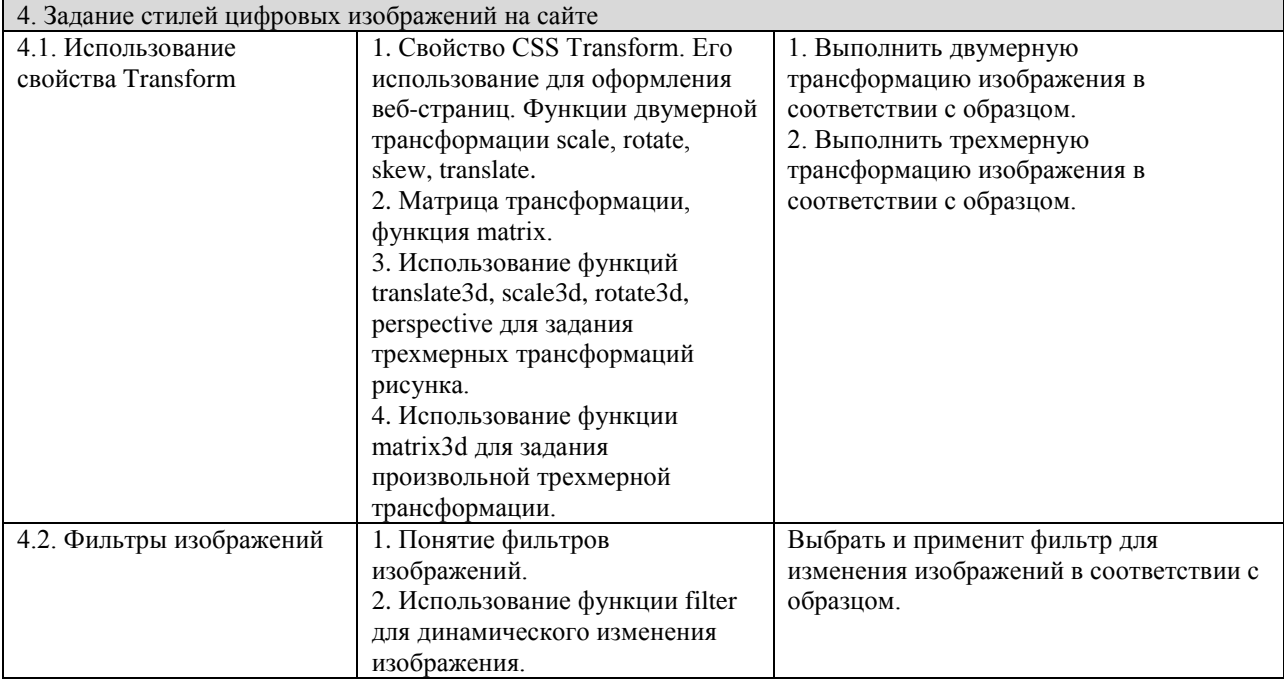